## **Qual a função da opção "Salvar as batidas em uma tabela temporária"?**

Na tela de Receber de arquivo AFD e Enviar e Receber do Ponto Secullum 4 existe a opção "Salvar as batidas em uma tabela temporária".

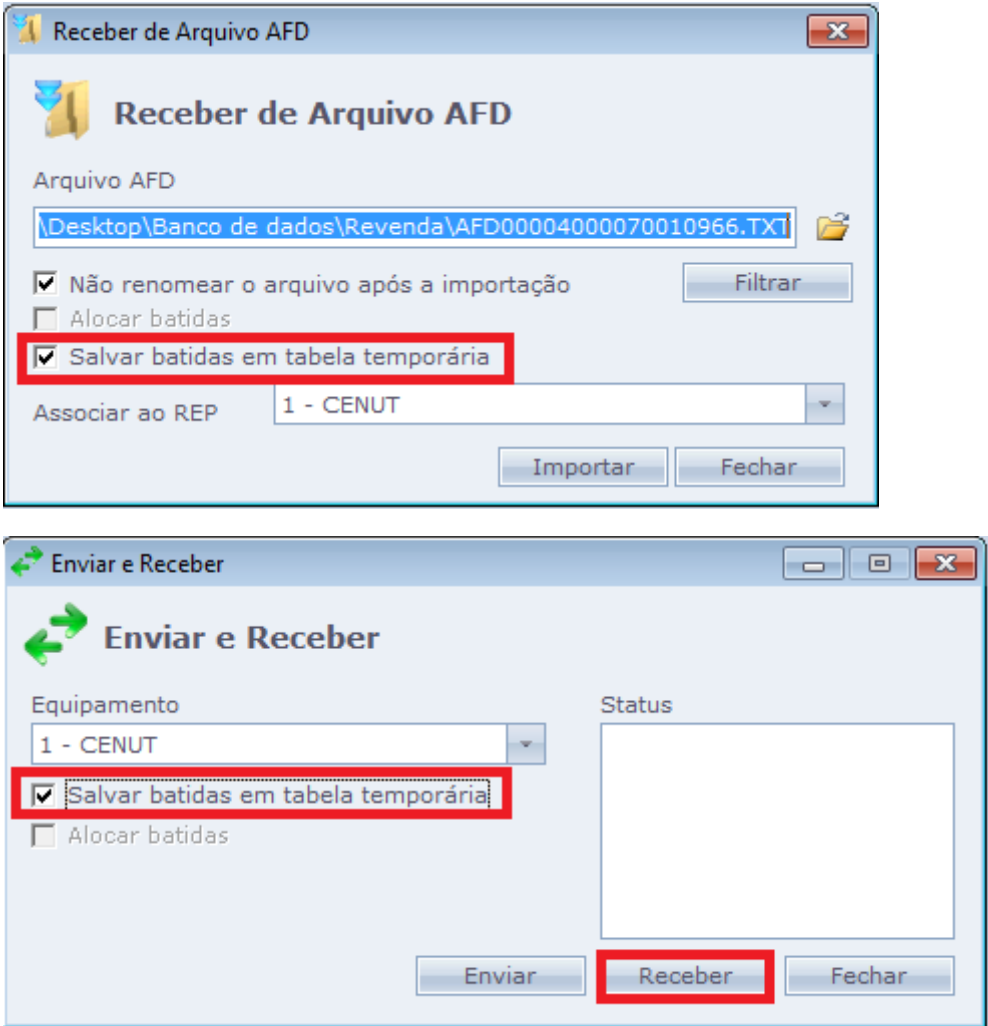

Ao marcar esta opção, a coleta do arquivo AFD ou do equipamento não importa para o Ponto Secullum 4 as marcações de ponto, mas para uma pasta temporária.

Quando existe algum registro nesta tabela temporária, o sistema disponibiliza a opção "Tabela temporária de batidas" na lista de equipamentos da tela de Enviar e Receber. Assim, ao invés de importar de um equipamento, importa-se da "tabela temporária de batidas".

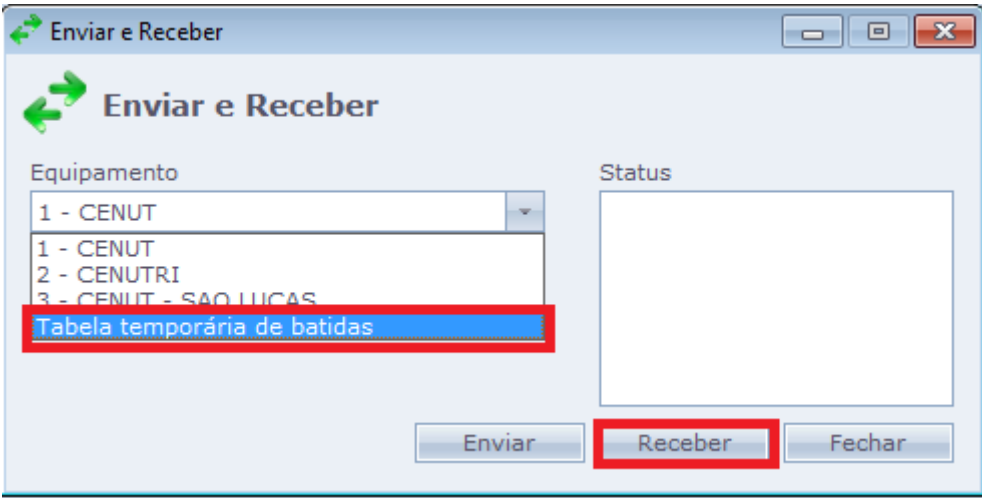

Esta opção é útil em casos na qual a opção Alocar Batidas não resolve ou quando possui mais de um Equipamento na Empresa, onde os funcionários podem bater o ponto tanto em um REP quanto no outro. Assim o sistema guarda as marcações em uma pasta temporária, elas ficam organizadas em um arquivo sequencial. Desta forma, as marcações são recebidas em ordem crescente por data, hora e número de crachá e não são invertidas.

Em caso de dúvidas, contate o suporte.